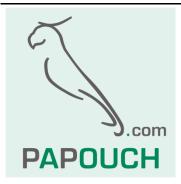

# WIE485 and WIE232

# Wiegand to RS485 or RS232 bidirectional

# interface converters for systems with

# contactless readers

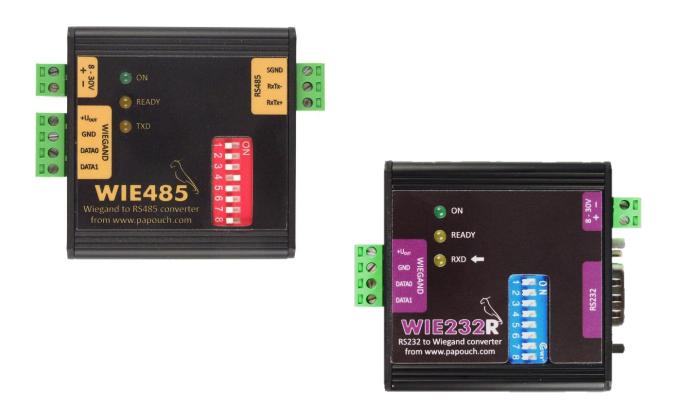

# WIE485 and WIE232

# Product Data Sheet

Created: 5.10.2010 Last revision: 24.8.2016 8:28 Number of pages: 28 © 2016 Papouch s.r.o.

# Papouch s.r.o.

Address:

Strašnická 3164/1a 102 00 Praha 10

Phone:

+420 267 314 268

Fax:

+420 267 314 269

Website:

www.papouch.com

E-mail:

papouch@papouch.com

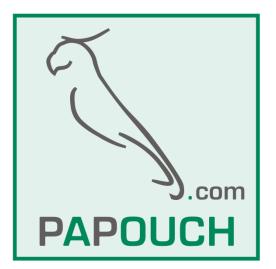

# TABLE OF CONTENTS

| Description                                                    | 4  |
|----------------------------------------------------------------|----|
| Application                                                    | 4  |
| Connection                                                     | 5  |
| Method 1: Sending the card number                              | 6  |
| Method 2: Communication via Spinel or Modbus RTU protocols     | 7  |
| MODBUS RTU<br>Holding Register                                 |    |
| Input Register                                                 | 9  |
| SPINEL COMMUNICATION PROTOCOL                                  |    |
| Explanatory notes                                              | 11 |
| Overview of all instructions<br>Reading the last received data |    |
| Reading RAW data                                               | 14 |
| Reading – automatically                                        | 15 |
| Reading the selected type                                      | 16 |
| Reading the settings of automatic transmission                 | 16 |
| Setting the automatic transmission                             | 17 |
| Sending a Wiegand packet                                       | 17 |
| Automatically generated message                                | 18 |
| Setting the address for automatic messages                     | 19 |
| Reading the settings of the address for automatic messages     | 20 |
| Permission of configuration                                    | 20 |
| Setting the communication parameters                           | 21 |
| Reading the communication parameters                           | 22 |
| Setting the address with serial number                         | 23 |
| Switching to another communication protocol                    | 23 |
| Indication                                                     | 24 |
| Technical parameters                                           | 25 |

### DESCRIPTION

Wiegand is a standard communication protocol used in contactless card readers. The <u>WIE232</u> and <u>WIE485</u> converters differ only in the type of the serial port to access data from Wiegand or to send data to Wiegand. The converters can work with **Wiegand protocols of any type**, ranging from 1 to 64 bits.

The converters provide two modes of operation:

- Wiegand to serial line conversion. This mode is typically used to connect standard contactless readers to the computer. The output of the converter is the number of the scanned card or directly a set of bits received by the Wiegand protocol. This data can be accessed in two ways:
  - a) <u>Method 1:</u> The card number is sent in the form of raw data to the serial line. This method is described on page 6.
  - b) <u>Method 2:</u> Card number or a set of bits received by the Wiegand protocol, obtained through the serial link by Spinel or MODBUS RTU protocols. More information about this method is provided on page 7.
- 2) Generating the Wiegand protocol, which is useful for simulating a contactless reader.

The direction of communication and some other parameters are selected by switches on the upper side.

The RS485 line of WIE485 is galvanically isolated from other parts of the device.

#### Application

- Contactless card readers
- Electronic access systems
- Security systems
- Modernization of existing access systems
- Contactless card reader simulator (serial line to Wiegand conversion)
- <u>WIE232</u> and <u>WIE485</u> can be used to extend the Wiegand communication. In case of WIE485 the length can be up to 1.2 km (0.7 miles).

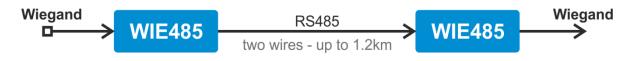

 WIE232 only: RS232 convertor for Jablotron RFID reader <u>JA-80H</u> with integrated keyboard

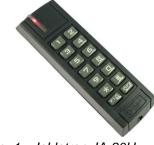

### CONNECTION

Any change to the configuration parameters will apply after a power cycle.

- Use switch SW 7 on the upper side to set the operating mode of the converter: <u>ON</u>: The device operates as RSxxx → Wiegand converter (Wiegand "simulator"). <u>OFF</u>: The device operates as Wiegand → RSxxx converter (card reader converter).
- 2) Set the type of Wiegand:<sup>1</sup>
  - a. Turn off power supply.
  - b. Set switch **SW 8** to 'ON'.
  - c. Turn on power supply.
  - d. The device now communicates (regardless of the current settings) at the rate of 9600 Bd, 8 data bits, no parity, 1 stop-bit and device ID is 1.
  - e. Enter the changes. (Even after making changes, the device communicates using the aforementioned parameters.)<sup>2</sup>
  - f. Turn off power supply.
  - g. Set switch SW 8 to 'OFF'.
  - h. Turn on power supply. (The device now communicates using the new parameters.)
- 3) <u>WIE485</u>: Connect the device to the host system using RxTx+ (A) and RxTx- (B) wires. Connect RxTx+ to the opposite RxTx+, and similarly RxTx- to RxTx-. GND wire can be used if the cable is shielded. In this case, remember to connect shielding on one side of the cable only!

<u>WIE232</u>: Using a standard extension cable, connect the RS232 connector on WIE232 to a PC (or another device with a standard RS232 serial line).

4) Chose communication mode using SW 6 (see pages 6 and 7).

<u>To extend Wiegand:</u> Converter that receives Wiegand set using the following commands:

- a. Setting the automatic transmission instruction (pg. 17) set to value 03H.
- b. Automatically generated message instruction (pg. 18) set to value 01H.

<sup>&</sup>lt;sup>1</sup> If you use the device in the Wiegand  $\rightarrow$  RSxxx, mode, you can set the desired Wiegand type using the switch on the upper side. This feature has been retained to ensure compatibility with previous versions of the firmware of the converter. The purpose of the switches is as follows:

| SW1 | SW2 | SW3 | SW4 | SW5 | Protocol Type                             |
|-----|-----|-----|-----|-----|-------------------------------------------|
| OFF | OFF | OFF | OFF | OFF | Wiegand 30                                |
| ON  | OFF | OFF | OFF | OFF | Wiegand 26                                |
| OFF | ON  | OFF | OFF | OFF | Wiegand 40                                |
| ON  | ON  | OFF | OFF | OFF | Wiegand 32                                |
| ON  | OFF | ON  | OFF | OFF | Wiegand 34                                |
| OFF | OFF | ON  | OFF | OFF | Wiegand 42                                |
| ON  | OFF | OFF | OFF | ON  | Wiegand 26b (keyboard with JA-80H reader) |

<sup>2</sup> Configuration can be done using e.g. <u>Modbus Configurator</u>, which can be downloaded from <u>www.papouch.com</u>. It is necessary to bear in mind that this SW does not expect Wie485 to communicate at the same speed in the configuration mode. Thus, it is first needed to set the speed to 9600 Bd and ID 1, and then enter new parameters.

- 5) Connect the device (typically a contactless reader) to the Wiegand connector.
- Connect power supply to the green terminal block. Polarity is indicated on the label. (The device features integrated protection against damage caused by reversed polarity of the supply.)

#### METHOD 1: SENDING THE CARD NUMBER

This method of communication is activated when the configuration switch SW 6 is ON.

Below is described how much data the converter sends after applying the card. The following abbreviations are used in the description:

- CR .....carriage return (13 in decimal)
- LF .....line feed (10 in decimal)
- 1B .....one byte representing number 0 to 255. It is sent as ASCII characters. Thus it can be sent as one character (0,1,2,...) or up to three characters (...,253,254,255).
- 2B .....two bytes representing number 0 to 65535. It is sent as ASCII characters. Thus it can be sent as one character (0,1,2,...) or up to five characters (...,65534,65535).
- 52 .....five-character string. It is sent as five characters, completed with zeros from left.
- 72 .....seven-character string. It is sent as seven characters, completed with zeros from left.

5b .....five bytes with card number.

HESCII(4B) ...four bytes converted to ASCII characters (each 4 bits are converted to character 0 to F). Highest bit is the first received bit.

#### Wiegand 26

When a card is applied, the converter sends the following data as an ASCII string:

[facility(1B)][card number(2B)][CR][LF]

#### Wiegand 30

When a card is applied, the converter sends the following data as an ASCII string:

```
[card number][CR][LF]
```

#### Wiegand 32

When a card is applied, the converter sends the following data as an ASCII string:

[#][][first number(5Z)][second number(7Z)][CR][LF]

#### Wiegand 34

When a card is applied, the converter sends the following data as an ASCII string:

[HESCII(4B)][CR][LF]

#### Wiegand 40

When a card is applied, the converter sends the following data as an ASCII string:

[card number(2B)][CR][LF]

#### Wiegand 42

When a card is applied, the converter sends the following binary data:

[card number(5b)]

#### Wiegand 26b from JA-80H reader

When a card is applied, the converter sends the following data as an ASCII string:

[facility(1B)][card number(2B)][CR][LF]

After pressing a button on the reader, the converter sends the following data as an ASCII string:

[character-s of button or buttons][CR][LF]

Jablotron JA-80H reader is to be connected according to following table:

| JA80H<br>wire colour | Converter<br>terminal |
|----------------------|-----------------------|
| red                  | +U <sub>OUT</sub>     |
| blue                 | GND                   |
| green                | DATA0                 |
| brown                | DATA1                 |

tab. 1 - interconnection of the reader and converter

#### METHOD 2: COMMUNICATION VIA SPINEL OR MODBUS RTU PROTOCOLS

This method of communication is activated when the configuration switch SW 6 is OFF.

#### Quick use guide

- Regarding RS232 (WIE232) and RS485 (WIE485), the WIE232 and WIE485 converters communicate using Spinel or Modbus <u>unless</u> configuration switch 6 is ON.
- To read **the protocol type** that is currently selected with the switch on the side of the converter, use the 'Reading the selected type' instruction in the Spinel protocol (see page 16).
- To read **the last card**, use the 'Reading the last received data' instruction in the Spinel protocol (see page 13).
- To **send a packed to Wiegand**, use the 'Sending a Wiegand packet' instruction in the Spinel protocol (see page 17).

### MODBUS RTU

#### Wiegand $\rightarrow RSxxx$

The code received from the contactless reader is stored in registers 13 to 16 (readable via the Input register). The first bit (MSb) in register 13 is the first bit (MSb) of the received Wiegand packet. Information about the number of bits of the received code is stored in register 12. Thus it is possible to find out how many bits in registers 13 to 16 are reserved for the received code. (Unused bits in these registers are ignored.)<sup>3</sup>

#### $RSxxx \rightarrow Wiegand$

The MODBUS RTU protocol is used to load registers 12 to 16 <u>simultaneously</u> (by function 0x10 into the Holding Register). Register 12 shows the number of bits of Wiegand, while registers 13 to 16 contain the Wiegand bits themselves. After being loaded, Wiegand is transmitted. (No code may be loaded during transmission. End of loading may be viewed in register 11.)

Data are generated in Wiegand as follows: The pulse rate is 50  $\mu$ s (±3  $\mu$ s) long. There is always a delay of 2 ms between the beginnings of individual pulses.

#### Holding Register

*Warning:* It is only possible to read addresses 1 to 4 or 11 to 16 at a time. (It is not possible to read both ranges simultaneously.)

| Address | Access                     | Function     | Description                                                                                                    |
|---------|----------------------------|--------------|----------------------------------------------------------------------------------------------------|
| 1       | read<br>write <sup>4</sup> | 0x03<br>0x10 | Positions for free use                                                                                                    |
| 2       | read<br>write              | 0x03<br>0x10 | Device ID (number ranging from 1 to 247)                                                                                                    |
| 3       | read<br>write              | 0x03<br>0x10 | Communication speed. A code from the following list:<br>0 110 Bd<br>1 300 Bd<br>2 600 Bd<br>3 1 200 Bd<br>4 2 400 Bd<br>5 4 800 Bd<br>6 9 600 Bd (default value)<br>7 19 200 Bd<br>8 38 400 Bd<br>9 57 600 Bd<br>10 115 200 Bd |

<sup>&</sup>lt;sup>3</sup> For compatibility with the previous versions of the firmware, addresses 2 to 4 in the Input Register are set depending on the settings of Switches SW1 to SW3 on top of the converter – these addresses do not contain the whole Wiegand packet, but only the number of the card. (For detailed description see the next page.)

<sup>&</sup>lt;sup>4</sup> Writing is only allowed in the configuration mode, i.e. if configuration switch 8 is ON while the device is being switched on.

| Address | Access         | Function     | Description                                                                                                    |
|---------|----------------|--------------|----------------------------------------------------------------------------------------------------|
| 4       | read<br>write⁴ | 0x03<br>0x10 | Serial line mode. A code from the following list:<br>08 data bits, no parity, 1 stop bit<br>18 data bits, even parity, 1 stop bit<br>28 data bits, odd parity, 1 stop bit<br>38 data bits, no parity, 2 stop bits<br>48 data bits, even parity, 2 stop bits<br>58 data bits, odd parity, 2 stop bits                                          |
| 5       | read           | 0x03         | Reserved                                                                                                    |
| 6       | read<br>write⁴ | 0x03<br>0x10 | Communication protocol <sup>4</sup><br>Makes it possible to switch over to the Spinel protocol. After<br>sending the response, the device switches to the selected<br>protocol. (Each protocol contains an instruction for switching<br>over to the other one.)<br>Spinel protocol code: 0x0001 (default)<br>Modbus RTU protocol code: 0x0002 |
| 11      | read           | 0x03         | Transmission mode. A code from the following list:<br>0 – transmission disabled<br>1 – data have been transmitted, the converter is ready to<br>transmit new data                                                                                                    |
| 12      | read<br>write  | 0x03<br>0x10 | Number of bits to be sent from addresses 13 to 16 (number ranging from 1 to 64).                                                                                                    |
| 13 - 16 | read<br>write  | 0x03<br>0x10 | Received Wiegand bits or bits to be send. If the previous data have not been sent yet, function code 04 is returned (it was impossible to save the data).                                                                                                    |

#### Input Register

*Warning:* It is only possible to read addresses 1 to 4 or 11 to 16 at a time. (It is not possible to read both ranges simultaneously.)

The data in addresses 2 to 4 represent directly the number of the applied card. In contrast, addresses 13 to 16 contain all the bits of the received Wiegand packet.

| Address | Access | Function |                                                                                                    |            | Description | า             |                                                      |
|---------|--------|----------|----------------------------------------------------------------------------------------------------|------------|-------------|---------------|------------------------------------------------------|
| Address | 700633 | T UNCLOT | for Wie 30                                                                                                    | for Wie 26 | for Wie 40  | for Wie 32/34 | for Wie 42                                           |
| 1       | read   | 0x04     | Code status<br>1 = no code read yet; 0 = registers contain a valid code<br>If this position shows 0 and any of the following registers is read, the value is<br>set to 1 here. |            |             |               |                                                      |
| 2       | read   | 0x04     | N/A                                                                                                    | N/A        | N/A         | N/A           | 8 bit<br>LSB: the<br>first byte of<br>card<br>number |

| Address              | Access | Function |                                                                                                    | Description                                                |                                                            |                                                            |                                                                                    |  |
|----------------------|--------|----------|----------------------------------------------------------------------------------------------------|------------------------------------------------------------|------------------------------------------------------------|------------------------------------------------------------|------------------------------------------------------------------------------------|--|
| Address              | ALLESS | FUNCTION | for Wie 30                                                                                                    | for Wie 26                                                 | for Wie 40                                                 | for Wie 32/34                                              | for Wie 42                                                                         |  |
| 3                    | read   | 0x04     | 16 bit<br>The upper<br>two bytes of<br>the card<br>number                                                                                                    | 8 bit<br>LSB: the<br>first byte of<br>the card<br>number   | N/A                                                        | 16 bit<br>The upper<br>two bytes of<br>the card<br>number  | 16 bit<br>The 2 <sup>nd</sup> and<br>3 <sup>rd</sup> byte of<br>the card<br>number |  |
| 4                    | read   | 0x04     | 16 bit<br>The lowest<br>two bytes of<br>the card<br>number                                                                                                    | 16 bit<br>The lowest<br>two bytes of<br>the card<br>number | 16 bit<br>The lowest<br>two bytes of<br>the card<br>number | 16 bit<br>The lowest<br>two bytes of<br>the card<br>number | 16 bit<br>The 4 <sup>th</sup> and<br>5 <sup>th</sup> byte of<br>the card<br>number |  |
| 11                   | read   | 0x04     | Code status<br>1 = no code read yet; 0 = registers contain a valid code<br>If this position shows 0 and any of the following registers is read, the value is<br>set to 1 here. |                                                            |                                                            |                                                            |                                                                                    |  |
| 12                   | read   | 0x04     | Wiegand type according to the number of bits received.                                                                                                    |                                                            |                                                            |                                                            |                                                                                    |  |
| 13<br>14<br>15<br>16 | read   | 0x04     | Memory space to store the complete received Wiegand packet.<br>The highest bit in Address 13 represents the first incoming bit of the Wiegand code.                            |                                                            |                                                            |                                                            |                                                                                    |  |

### SPINEL COMMUNICATION PROTOCOL

The devise comes with a standardized protocol called Spinel<sup>5</sup> of formal 97 (binary). Format 97 uses 8-bit binary characters to communicate (integers in the range from 0 to 255 in decimal). <u>Spinel Terminal</u> is a special program designed to enable easy communication debugging. The instructions are divided into Requests and Responses:

| S | t | r | u | С | t | u | r | е |  |
|---|---|---|---|---|---|---|---|---|--|
|---|---|---|---|---|---|---|---|---|--|

| Request |                         |     |        |                                                                          |                     |           |            |           |                 |                       |
|---------|-------------------------|-----|--------|--------------------------------------------------------------------------|---------------------|-----------|------------|-----------|-----------------|-----------------------|
| PRE     | FRM                     | NUM | NUM    | ADR                                                                      | SIG                 | INST      | DATA       | SUMA      | CR              |                       |
| Respons | se:                     |     |        |                                                                          |                     |           |            |           |                 |                       |
| PRE     | FRM                     | NUM | NUM    | ADR                                                                      | SIG                 | ACK       | DATA       | SUMA      | CR              |                       |
| P       | PRE                     |     | Prefi  | x, 2AH                                                                   | ("*" cl             | naracter  | ).         |           |                 |                       |
| F       | 'RM                     |     | Num    | ber of                                                                   | Forma               | it 97 (61 | H).        |           |                 |                       |
| N       | IUM                     |     | Num    | ber of                                                                   | instruc             | tion byte | es from th | e followi | ing byte to the | end of the frame.     |
| A       | DR                      |     | Addr   | ess of                                                                   | the m               | odule to  | which the  | e Reque   | st is being sei | nt or which is respor |
|         |                         |     | to it. |                                                                          |                     |           |            |           | -               |                       |
| S       | IG                      |     | Mess   | sage d                                                                   | escrip <sup>.</sup> | tion – ai | ny numbe   | r form 0  | 0H to FFH. TI   | he number that was    |
|         |                         |     | in th  | e Req                                                                    | uest is             | s returne | ed in the  | Respons   | se, which mal   | kes it easy to see w  |
|         | 6                       |     | •      |                                                                          | •                   | oonse be  | elongs to. |           |                 |                       |
| I       | NST <sup>6</sup>        |     | Instr  | Instruction code.                                                        |                     |           |            |           |                 |                       |
| A       | CK                      |     | Ackr   | Acknowledgement of whether and how the Request was performed. ACK can be |                     |           |            |           |                 |                       |
|         |                         |     |        |                                                                          |                     | •         | 00H to 0F  |           |                 |                       |
| D       | <b>ATA</b> <sup>6</sup> |     | Data   | . Des                                                                    | cribed              | in grea   | at detail  | in chap   | ter Preview     | of Instructions for   |
|         |                         |     |        | uction.                                                                  |                     |           |            |           |                 |                       |
| S       | UMA                     |     | Cheo   | cksum.                                                                   |                     |           |            |           |                 |                       |
| C       | R                       |     | Term   | ninating                                                                 | g chara             | acter (0[ | DH).       |           |                 |                       |

#### Explanatory notes

#### Example

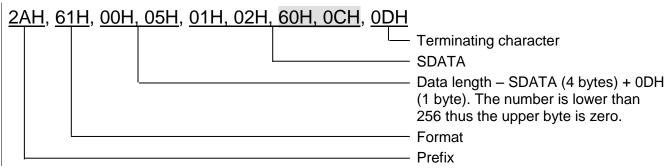

#### Data Length (NUM)

Sixteen-bit value indicating the number of bytes to the end of the instruction; number of all bytes after NUM up to CR (including). It takes values from 5 to 65535. If lower than 5, the instruction is considered faulty and it is answered (if intended for the respective device) with the ACK "Invalid Data" instruction.

Compilation of NUM:

Add up the number of bytes following both NUM bytes (i.e. the number of SDATA bytes + 1 CR byte). View the resulting sum as a sixteen-bit number. Divide it into the upper and lower byte. The first NUM byte is the upper byte of the amount, the second NUM byte is the lower byte of the amount. (If the amount of bytes is lower than 256, the first NUM byte is 00H.)

<sup>&</sup>lt;sup>5</sup> Detailed information about the Spinel protocol can be found on the website <u>spinel.papouch.com</u>.

<sup>&</sup>lt;sup>6</sup> For clarity, instructions and data in the examples on the following pages are highlighted like this.

#### Address (ADR)

The FFH address is reserved for broadcast. If the Request contains the FFH address, the device operates as if its own address has been entered. No Response is sent to Requests with this address.

The FEH address is a universal address. If the Request contains the FEH address, the device operates as if its own address has been entered. The device enters the real, currently set address into the Response. The universal address is used in cases where only one device is connected.

#### Request Acknowledgement (ACK)

ACK informs the superior device about how the received instruction has been processed. Acknowledgement codes:

00H .....EVERYTHING OK

The instruction has been properly received and completely executed.

01H ......UNSPECIFIED ERROR

Unspecified device error.

- 02H ......INVALID INSTRUCTION CODE The received instruction code is unknown.
- 03H .....INVALID DATA

Data are of invalid length or contain an invalid value.

- 04H ......ENTRY NOT ALLOWED/ACCESS REFUSED
  - The Request was not performed as some conditions had not been fulfilled.
  - Attempt to enter data into inaccessible memory.

- Attempt to activate a function requiring a different configuration (e.g. higher communication speed).

- Attempt to change configuration without previous permission.
- Access to memory protected by a password.
- 05H ......DEVICE FAILURE
  - Device failure requiring servicing.
  - Device internal memory error or setup memory error.
  - Device internal error (operation error or start-up error).
  - Any other error affecting proper functioning of the device.
- 06H .....NO DATA AVAILABLE

0DH......INSTRUCTION SENT AUTOMATICALLY – CHANGE IN THE STATUS OF THE DIGITAL INPUT

- 0EH ......INSTRUCTION SENT AUTOMATICALLY CONTINUOUS MEASURING
  - Periodical sending of measured values.
- 0FH ......INSTRUCTION SENT AUTOMATICALLY EXCEEDED LIMITS OR RANGE

#### Checksum (SUMA)

The sum of all instruction bytes (all transmitted data except CR are included) subtracted from 255. Calculation: SUM = 255 - (PRE + FRM + NUM + ADR + SIG + ACK (INST) + DATA)Incorrect checksums are not answered. (Device is waiting for CR even if the checksum is incorrect.)

### Overview of all instructions

| Instruction                                                | Code 97 | Page |
|------------------------------------------------------------|---------|------|
| Reading the last received data                             | A0H     | 13   |
| Reading RAW data                                           | A1H     | 14   |
| Reading – automatic                                        | A2H     | 15   |
| Reading the selected type                                  | A3H     | 16   |
| Reading the settings of automatic transmission             | A4H     | 16   |
| Setting the automatic transmission                         | B4H     | 17   |
| Sending a Wiegand                                          | B5H     | 17   |
| Automatically generated message                            |         |      |
| Setting the address for automatic messages                 | B7H     | 19   |
| Reading the settings of the address for automatic messages |         |      |
| Permission of configuration                                |         |      |
| Setting the communication parameters                       | E0H     | 21   |
| Reading the communication parameters                       | F0H     |      |
| Setting the address with serial number                     |         |      |
| Switching to another communication protocol                |         |      |

#### Reading the last received data

The last data received by Wiegand. The Response contains variable data according to the set protocol type.

#### **Request:**

Instruction code: A0H

#### **Response:**

Acknowledgement code: ACK 00H

Parameters: (status) (type) (data)

| status                                                                       | Status of the received data | length: 1 byte |  |  |  |  |
|------------------------------------------------------------------------------|-----------------------------|----------------|--|--|--|--|
| 0 = the data are valid<br>1 = the data are invalid or have already been read |                             |                |  |  |  |  |
|                                                                              |                             |                |  |  |  |  |

| type         | Type of Wiegand | length: 1 byte |
|--------------|-----------------|----------------|
| 00H type 30  |                 |                |
| 01H type 26  |                 |                |
| 02H type 40  |                 |                |
| 03H type 32  |                 |                |
| 05H type 34  |                 |                |
| 04H type 42  |                 |                |
| 80H keyboard |                 |                |

| data                                         | Received data                                                                                                    | length: depends on the type |
|----------------------------------------------|----------------------------------------------------------------------------------------------------|-----------------------------|
| Type 26: 3 b<br>Type 40: 2 b<br>Type 32: 4 b | bytes: 32-bit number<br>bytes: 1 <sup>st</sup> indicates the FC code; 2 <sup>nd</sup> and 3 <sup>rd</sup><br>bytes: 16-bit code of the card<br>bytes: 1 <sup>st</sup> and 2 <sup>nd</sup> the first 16-bit number; 3 <sup>rd</sup><br>bytes: Five bytes from the applied card |                             |

#### Example:

#### Request:

```
2AH, 61H, 00H, 05H, FEH, 02H, A0H, CFH, 0DH
```

Response:

2AH, 61H, 00H, 0AH, 31H, 02H, 00H, 00H, 01H, F8H, 39H, 3DH, C8H, 0DH

Valid data, Wiegand 26, FC code: F8H, card code: 393DH.

#### Reading RAW data

The last data received by Wiegand. The response contains "raw data" as they were received according to the selected type of Wiegand.

#### **Request:**

Instruction code: A1H

#### Response:

Acknowledgement code: ACK 00H

Parameters: (status) (type) (data)

| statusStatus of the received datalength: 1 byte |
|-------------------------------------------------|
|-------------------------------------------------|

0 = the data are valid

1 = the data are invalid or have already been read

| type | Type of Wiegand | length: 1 byte |
|------|-----------------|----------------|
|      |                 |                |

The number of the received bits – maximum is 64.

data Received data

length: 8 byte

"Raw" data from Wiegand in the same order as they were received.

#### Example:

Request:

2AH, 61H, 00H, 05H, 31H, 02H, A1H, 9BH, 0DH

#### Response:

2AH, 61H, 00H, 0FH, 31H, 02H, 00H, 00H, 1AH, FCH, 1CH, 9EH, 80H, 00H, 00H, 00H, 00H, E2H, 0DH

Valid data, Wiegand 26, the first 26 bits represent the data, the rest of the bits is invalid.

length: 8 byte

#### Reading – automatically

The last data received by Wiegand. The response contains "raw data" as they were received regardless of the selected type of Wiegand.

#### **Request:**

Instruction code: A2H

#### Response:

Acknowledgement code: ACK 00H

Parameters: (status) (type) (data)

| status                       | Status of the received data                        | length: 1 byte |
|------------------------------|----------------------------------------------------|----------------|
| 0 = the data<br>1 = the data | are valid<br>are invalid or have already been read |                |

| type | Type of Wiegand | length: 1 byte |
|------|-----------------|----------------|
|      |                 |                |

The number of the received bits – maximum is 64.

data Received data

"Raw" data from Wiegand in the same order as they were received.

#### Example:

Request:

| 2AH,61H,00H, | ,05H,FEH,02H, | A2H,CDH,ODH |
|--------------|---------------|-------------|

Response:

2AH, 61H, 00H, 0FH, 31H, 02H, 00H, 00H, 1AH, FCH, 1CH, 9EH, 80H, 00H, 00H, 00H, 00H, E2H, 0DH

Valid data, Wiegand 26, the first 26 bits represent the data, the rest of the bits is invalid.

#### Reading the selected type

Reads the currently selected type of the Wiegand protocol.

#### **Request:**

Instruction code: A3H

#### Response:

Acknowledgement code: ACK 00H

Parameters: (type)

| type                                                                                   | Type of Wiegand                                      | length: 1 byte |
|----------------------------------------------------------------------------------------|------------------------------------------------------|----------------|
| 00H type 30<br>01H type 26<br>02H type 40<br>03H type 32<br>05H type 34<br>04H type 42 |                                                      |                |
| 80H type 30<br>81H type 26<br>82H type 40<br>83H type 32<br>85H type 34<br>84H type 42 | + keyboard<br>+ keyboard<br>+ keyboard<br>+ keyboard |                |

#### Example:

#### Request:

2AH, 61H, 00H, 05H, FEH, 02H, A3H, CCH, 0DH

#### Response:

2AH, 61H, 00H, 06H, 31H, 02H, 00H, 01H, 3AH, 0DH

Wiegand 26 without a keyboard.

#### Reading the settings of automatic transmission

Sends the status of automatic data transmission after receiving a packet from the reader.

#### **Request:**

Instruction code: A4H

#### **Response:**

Code: ACK 00H

#### Parameters: (set)

| set                                                                                                    | length: 1 byte               |
|----------------------------------------------------------------------------------------------------|------------------------------|
| <ul> <li>00H automatic transmission is disabled</li> <li>01H automatic transmission of the card number according to the si</li> <li>02H automatic transmission of the received raw data according to</li> <li>03H automatic transmission of the received raw data (only the received raw data of the selected type of protocol)</li> </ul> | the selected type of Wiegand |

#### Example:

Request:

2AH, 61H, 00H, 05H, 31H, 02H, A4H, 98H, 0DH

Response:

2AH, 61H, 00H, 06H, 31H, 02H, 00H, 01H, 3AH, 0DH

Automatic transmission of the card number according to the selected type of Wiegand.

#### Setting the automatic transmission

Enables automatic transmission of data after receiving a packet from the reader.

#### **Request:**

Instruction code: B4H

Parameters: (set)

| set                                                                                                    | length: 1 byte           |
|----------------------------------------------------------------------------------------------------|--------------------------|
| <ul> <li>00H automatic transmission is disabled</li> <li>01H automatic transmission of the card number according to the selection</li> <li>02H automatic transmission of the received raw data according to the</li> <li>03H automatic transmission of the received raw data (only the received regardless of the selected type of protocol)</li> </ul> | selected type of Wiegand |

#### Response:

Acknowledgement code: ACK 00H

#### Example:

Request:

2AH, 61H, 00H, 06H, 31H, 02H, B4H, 01H, 86H, 0DH

Automatic transmission of the card number according to the selected type of Wiegand.

Response:

2AH, 61H, 00H, 05H, 31H, 02H, 00H, 3CH, 0DH

#### Sending a Wiegand packet

This instruction sends data from the converter to Wiegand. The type of the data depends on the selected type of protocol.

If the device has not been switched to the mode of generating Wiegand with switches on the side, or if the previous message has not yet been generated, the response is ACK 04H.

#### **Request:**

Instruction code: B5H

Parameters: (bits) (data)

| bits Number of bits |                                     | length: 1 byte |
|---------------------|-------------------------------------|----------------|
| The numbe           | er of Wiegand bits to be generated. |                |

## data Wiegand packet

Data for the Wiegand packet. To be filled from left to right (from MSb to LSb).

length: 8 byte

#### Response:

Acknowledgement code: ACK 00H

#### Example:

Request:

2AH, 61H, 00H, 0EH, FEH, 02H, B5H, 40H, 00H, FFH, 00H, FFH, 00H, FFH, 00H, FFH, 75H, 0DH

Generating of Wiegand 64.

#### Response:

2AH, 61H, 00H, 05H, 31H, 02H, 00H, 3CH, 0DH

#### Automatically generated message

After receiving a Wiegand packet, this automatic message is generated according to the settings.

#### Automatic message:

Acknowledgement code: 0CH

Parameters: (type) (wie) (bits) (data)

typeMessage typelength: 1 byteAutomatic messages can have the following value:01H ... Decoded card number (Wiegand z)02H ... The raw data as they were received (Wiegand according to the settings on the switch)03H ... The raw data as they were received (Independently of the set pins)

| wie                                                                  | Type of Wiegand                                                                                                | length: 1 bytes |
|----------------------------------------------------------------------|----------------------------------------------------------------------------------------------------|-----------------|
| This byte is                                                         | sent only if the message type is 01H.                                                                          |                 |
| 00H type<br>01H type<br>02H type<br>03H type<br>05H type<br>04H type | 26<br>240<br>232<br>234                                                                                        |                 |
| 81H type<br>82H type<br>83H type<br>85H type                         | e 30 + keyboard<br>e 26 + keyboard<br>e 40 + keyboard<br>e 32 + keyboard<br>e 34 + kayboard<br>e 42 + keyboard |                 |

#### Number of bits

length: 1 byte

This byte is sent only if the message type is 02H or 03H.

The number of the received bits - maximum is 64.

dataReceived datalength: 8 bytes"Raw" data from Wiegand in the same order as they were received. To be filled from left to right (from<br/>MSb to LSb).

bits

#### Example:

Example 1:

2AH, 61H, 00H, 0AH, 31H, 00H, 0CH, 01H, 01H, F8H, 39H, 3DH, BDH, 0DH

Message type 01H, Wiegand 26, FC code F8H, card code 393DH.

Příklad 2:

2AH, 61H, 00H, 0FH, 31H, 01H, 0CH, 02H, 1AH, FCH, 1CH, 9EH, 80H, 00H, 00H, 00H, 00H, D5H, 0DH

Message type 02H, Wiegand 26, followed by valid bits from left to right.

#### Setting the address for automatic messages

When sending an automated message, the sender's address is, by default, set to the address of the Wie converter. This instruction can be used to change this address to FFH, which is a broadcast address. (1) This settings (2) together with enabled automatic sending, and in the case of WieETH also (3) setting of proper network parameters, makes it possible to interconnect two Wie converters. One of them operates as a receiver and the second one as a transmitter of Wiegandu. Thus, the Wiegand protocol can be transmitted over greater distances.

#### **Request:**

Instruction code: B7H

Parameters: (mode)

| mode | Number of bits                                                                            | length: 1 byte                        |
|------|-------------------------------------------------------------------------------------------|---------------------------------------|
|      | urrent address of the converter will be ser<br>FH address will be sent (cooperation of tw | · · · · · · · · · · · · · · · · · · · |

#### Response:

Acknowledgement code: ACK 00H

#### Example:

| Request:                                                                                      |
|-----------------------------------------------------------------------------------------------|
| 2AH, 61H, 00H, 06H, 31H, 02H, B7H, 01H, 83H, 0DH                                              |
| The FFH address will be sent.                                                                 |
| Response:                                                                                     |
| 2AH, 61H, 00H, 05H, 31H, 02H, 00H, 3CH, 0DH                                                   |
| An example of an automated message with the FFH address:                                      |
| 2AH, 61H, 00H, 0FH, FFH, 00H, 0CH, 03H, 1AH, FCH, 1CH, 9EH, 80H, 00H, 00H, 00H, 00H, 07H, 0DH |

#### Reading the settings of the address for automatic messages

Reading of the settings made by the previous instruction.

#### **Request:**

Instruction code: A7H

#### **Response:**

Acknowledgement code: ACK 00H

Parameters: (mode)

#### Example:

Request: 2AH, 61H, 00H, 05H, FEH, 02H, A7H, C8H, 0DH

Response:

2AH, 61H, 00H, 06H, 31H, 02H, 00H, 01H, 3AH, 0DH

The FFH address will be sent.

#### Permission of configuration

This instruction enables configuration to be carried out. It must immediately precede some instructions for the setting of communication parameters. After a subsequent instruction (even invalid), configuration is automatically disabled.

It is not possible to use the universal address with this instruction. The address of a particular device must always be given.

#### **Request:**

Instruction code: E4H

#### **Response:**

Acknowledgement code: ACK 00H

#### Examples:

| Request:                                              |
|-------------------------------------------------------|
| 2AH, 61H, 00H, 05H, 01H, 02H, E4H, 88H, 0DH           |
| Permission of configuration.                          |
| Response:                                             |
| 2AH, 61H, 00H, 05H, 01H, 02H, 00H, 6CH, 0DH           |
| The receipt of the instruction has been acknowledged. |

#### Setting the communication parameters

This command is used to set the address in the Spinel protocol and communication speed.

It is not possible to use the universal address with this instruction. If the address is not known and no additional device is connected to the line, the address can be detected using the "Reading the communication parameters" instruction. (Use the universal FEH address as the address of the device.) If this is not possible (there are other communication devises connected to the same communication line), you can assign an address to the device using the "Setting the address with serial number" instruction (see page 23).

The setting of communication parameters must be preceded by the "Permission of configuration" instruction (see page 20).

#### **Request:**

Instruction code: E0H

Parameters: (address) (speed)

| address           | New address of the device                                                                                                    | length: 1 byte |
|-------------------|----------------------------------------------------------------------------------------------------|----------------|
| protocol 66 is us | <sup>t</sup> the device in the Spinel protocol. The address<br>sed for communication, it is necessary to use<br>displayable ASCII character. |                |

Default address: 31H

| speed                                   | New communicati      | on speed   |                       | length: 1 byte        |
|-----------------------------------------|----------------------|------------|-----------------------|-----------------------|
| This parameter is us communication spee |                      | Speed [Bd] | Code for format<br>97 | Code for format<br>66 |
| communication spee                      |                      | 110        | 00H                   | 0                     |
| The communication                       | speed of WieETH is   | 300        | 01H                   | 1                     |
| fixed and is set to 11                  | 5 200 Bd.            | 600        | 02H                   | 2                     |
| The default commun                      | ication speed of     | 1 200      | 03H                   | 3                     |
| Wie232 and Wie485                       |                      | 2 400      | 04H                   | 4                     |
|                                         |                      | 4 800      | 05H                   | 5                     |
|                                         | unication speeds can | 9 600      | 06H                   | 6                     |
| be found in the table                   | on the right:        | 19 200     | 07H                   | 7                     |
|                                         |                      | 38 400     | 08H                   | 8                     |
|                                         |                      | 57 600     | 09H                   | 9                     |
|                                         |                      | 115 200    | 0AH                   | А                     |
|                                         |                      | 230 400    | 0BH                   | В                     |

#### Response:

Acknowledgement code: ACK 00H

The new address and communication speed will be set after the response has been sent.

#### Examples:

| Request:                                                                              |
|---------------------------------------------------------------------------------------|
| 2AH, 61H, 00H, 07H, 01H, 02H, EOH, 02H, 0AH, 7EH, 0D                                  |
| To set the address to 02H and communication speed to 115200 Bd.                       |
| Response:                                                                             |
| 2AH, 61H, 00H, 05H, 01H, 02H, 00H, 6CH, 0DH                                           |
| The new address and communication speed will be set after the response has been sent. |

#### Reading the communication parameters

This command reads the address and communication speed of the device. This instruction is used to identify the set address when it is unknown. The request is sent to the universal FEH address. If the communication speed is not known as well, it is necessary to test all communication speeds of the device. When detecting the address of the device using the universal address, no other device can be connected to the line.

#### Request:

Instruction code: F0H

#### **Response:**

Acknowledgement code: ACK 00H

Parameters: (address) (speed)

| address        | Address of the device                 | length: 1 byte |
|----------------|---------------------------------------|----------------|
| The address of | of the device in the Spinel protocol. |                |

| speed Communication speed             | k          | leng                  | th: 1 byte            |
|---------------------------------------|------------|-----------------------|-----------------------|
| Code of the communication speed.      | Speed [Bd] | Code for format<br>97 | Code for format<br>66 |
| The communication speed of WieETH is  | 110        | 00H                   | 0                     |
| fixed and is set to 115 200 Bd.       | 300        | 01H                   | 1                     |
| The codes of communication speeds can | 600        | 02H                   | 2                     |
| be found in the table on the right:   | 1 200      | 03H                   | 3                     |
|                                       | 2 400      | 04H                   | 4                     |
|                                       | 4 800      | 05H                   | 5                     |
|                                       | 9 600      | 06H                   | 6                     |
|                                       | 19 200     | 07H                   | 7                     |
|                                       | 38 400     | 08H                   | 8                     |
|                                       | 57 600     | 09H                   | 9                     |
|                                       | 115 200    | 0AH                   | А                     |
|                                       | 230 400    | 0BH                   | В                     |

#### **Examples:**

| Request:                                                            |
|---------------------------------------------------------------------|
| 2AH, 61H, 00H, 05H, FEH, 02H, FOH, 7FH, 0DH                         |
| Reading of communication parameters with the universal FEH address. |
| Response:                                                           |
| 2AH, 61H, 00H, 07H, 04H, 02H, 00H, 04H, 06H, 5DH, 0DH               |
| Address 04H, communication speed 9600 Bd.                           |

#### Setting the address with serial number

This instruction makes it possible to set the address according to the unique serial number of the device. This instruction is useful in the event that the superior system or the operator loses the address of a device that is connected to the same communication line as other devices.

The serial number is indicated on the device as follows: [product-number].[hardware-version].[software-version]/[serial-number], for example: 0227.00.03/0001

#### Request:

Instruction code: EBH

*Parameters:* (new\_address)(product\_number)(serial\_number)

| new_address        | New address of the device         | length: 1 byte |
|--------------------|-----------------------------------|----------------|
| New address of the | ne device in the Spinel protocol. |                |

| product_number                                                        | Product number                  | length: 2 bytes |
|-----------------------------------------------------------------------|---------------------------------|-----------------|
| Product number sho                                                    | own on the label on the device. |                 |
| For a device with number 0227.00.03/0001, the required number is 227. |                                 |                 |

| serial_number | Serial number of product | length: 2 bytes |
|---------------|--------------------------|-----------------|
|---------------|--------------------------|-----------------|

Serial number shown on the label on the device. For a device with number 0227.00.03/0001, the required number is 1.

#### Response:

Acknowledgement code: ACK 00H

#### Example:

| Request:                                                                            |  |
|-------------------------------------------------------------------------------------|--|
| 2AH, 61H, 00H, 0AH, FEH, 02H, EBH, 32H, 00H, C7H, 00H, 65H, 21H, 0DH                |  |
| New address 32H, product number 199 (= 00C7H), product serial number 101 (= 0065H). |  |
| Response:                                                                           |  |
| 2AH, 61H, 00H, 05H, <u>32H</u> , 02H, 00H, 3BH, 0DH                                 |  |
| The address has been changed – the device responds using the new address.           |  |

#### Switching to another communication protocol

This command changes the type of the communication protocol. It is possible to use, for example, Modbus Configurator, which can be downloaded from <u>www.papouch.com</u>.

The instruction to change the protocol must be preceded by the "Permission of configuration" instruction (see page 20).

#### Request:

id

Instruction code: EDH

Parameters: (id)

Protocol ID

Protocol ID number: 01H – Spinel 02H – MODBUS RTU length: 1 byte

#### **Response:**

Acknowledgement code: ACK 00H

#### Examples:

| Request: |
|----------|
|----------|

2AH, 61H, 00H, 06H, 31H, 02H, EDH, FFH, 4FH, 0DH

#### Response:

2AH, 61H, 00H, 05H, 31H, 02H, 00H, 3CH, 0DH

The receipt of the command has been confirmed.

### INDICATION

The device contains three LEDs:

#### ON:

Indication of connected supply voltage.

#### **READY:**

If SW 6 in ON: Flashing indicates the activity of the device.

If SW 6 in OFF: Flashes when instructions from Spinel or Modbus protocol are being received.

#### Third LED:

Flashes when a card is applied.

### **TECHNICAL PARAMETERS**

# 

 $\label{eq:connector} Connector \dots removable terminal block with screws Galvanic isolation \dots yes, inductive Resistors defining line status \dots 22 k \Omega^9 Terminating resistor \dots 120 \,\Omega^{10}$ 

#### Serial port port RS232 (only WIE232):

Connector ......CAN 9 F

| Pin | Name | Direction     | Description         |
|-----|------|---------------|---------------------|
| 2   | RXD  | $\leftarrow$  | Receive Data        |
| 3   | TXD  | $\rightarrow$ | Transmit Data       |
| 4   | DTR  | $\rightarrow$ | Data Terminal Ready |
| 5   | GND  |               | System Ground       |
| 6   | DSR  | $\leftarrow$  | Data Set Ready      |
| 7   | RTS  | $\rightarrow$ | Request to Send     |
| 8   | CTS  | $\leftarrow$  | Clear to Send       |

Table 1 – connection of RS232

<sup>&</sup>lt;sup>7</sup> It is possible to switch between the protocols using, for example, *Modbus Configurator*, which can be downloaded from <u>www.papouch.com</u>.

<sup>&</sup>lt;sup>8</sup> The converter is in configuration mode, if Configuration Switch 6 is ON while the converter is being switched on.
<sup>9</sup> These resistors are connected permanently.

<sup>&</sup>lt;sup>10</sup> Not connected by the manufacturer. Can be connected using the S1 connector inside the device.

#### Wiegand:

Connector ..... removable terminal block with screws

Interval between pulses ...... 1.5 to 2.5 ms

Communication line...... Wiegand (1 to 64 bits)

| Pin               | Description                                        |
|-------------------|----------------------------------------------------|
| Data 1            | Data 1 signal for the reader                       |
| Data 0            | Data 0 signal for the reader                       |
| GND               | Communication line grounding                       |
| +U <sub>OUT</sub> | Supply voltage output for the reader <sup>11</sup> |
|                   |                                                    |

Table 2 – connections for Wiegand

#### Power supply:

Supply voltage ..... DC voltage of 8 to 30 V

Power consumption...... usually 20 mA at 15 V (without feeding the reader)

#### Other parameters

| Operating temperature | 20 °C to +70 °C      |
|-----------------------|----------------------|
| Dimensions            | . 70 × 55 × 24 mm    |
| Housing material      | . anodized aluminium |
| Degree of protection  | . IP 30              |
| Weight                | . 90 g               |

<sup>&</sup>lt;sup>11</sup> If the supply voltage is higher than 15 V, the voltage at this output is 12 V. If the supply voltage is lower than 15 V, the voltage at this output is lower that the supply voltage.

# Papouch s.r.o.

Data transmission in industry, line and protocol converters, RS232/485/422/USB/Ethernet/GPRS/ WiFi, measurement modules, intelligent temperature sensors, I/O modules, customized electronic applications

#### Address:

Strašnická 3164/1a 102 00 Praha 10

#### Phone:

+420 267 314 267

#### Fax:

+420 267 314 269

#### Website:

www.papouch.com

#### E-mail:

papouch@papouch.com

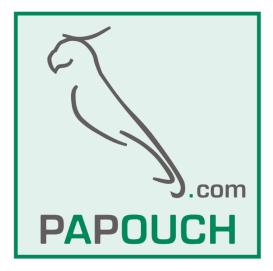